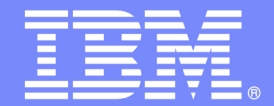

IBM Software Group

## Next Steps

IMS Application Development Workshops

#### **An IBM Proof of Technology**

**Powered by IMS Development at Silicon Valley Lab, California**

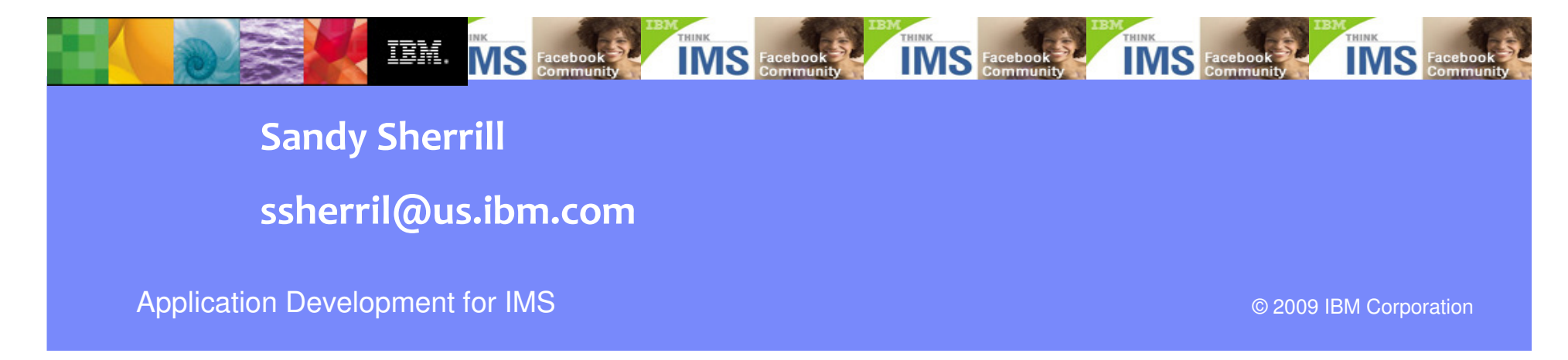

### IBM Software Group

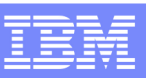

## IMS Value Assessment Overview

#### The objective of the IMS Value Assessment is to help clients identify ways to get more out of their IMS investment.

- ● Specifically, a proactive assessment aimed at providing tactical and strategic recommendations for increasing benefits, lowering costs, and improving processing efficiencies for IMS applications.
- ● Scope includes reviewing current usage of IMS, look for ways to improve SLAs and eliminate pain points, and identify additional uses of IMS feature and functions
	- • Application modernization – replace green screens
	- • Application integration and enhanced connectivity
	- •Application simplification
	- •Application reuse
	- •New function implementation

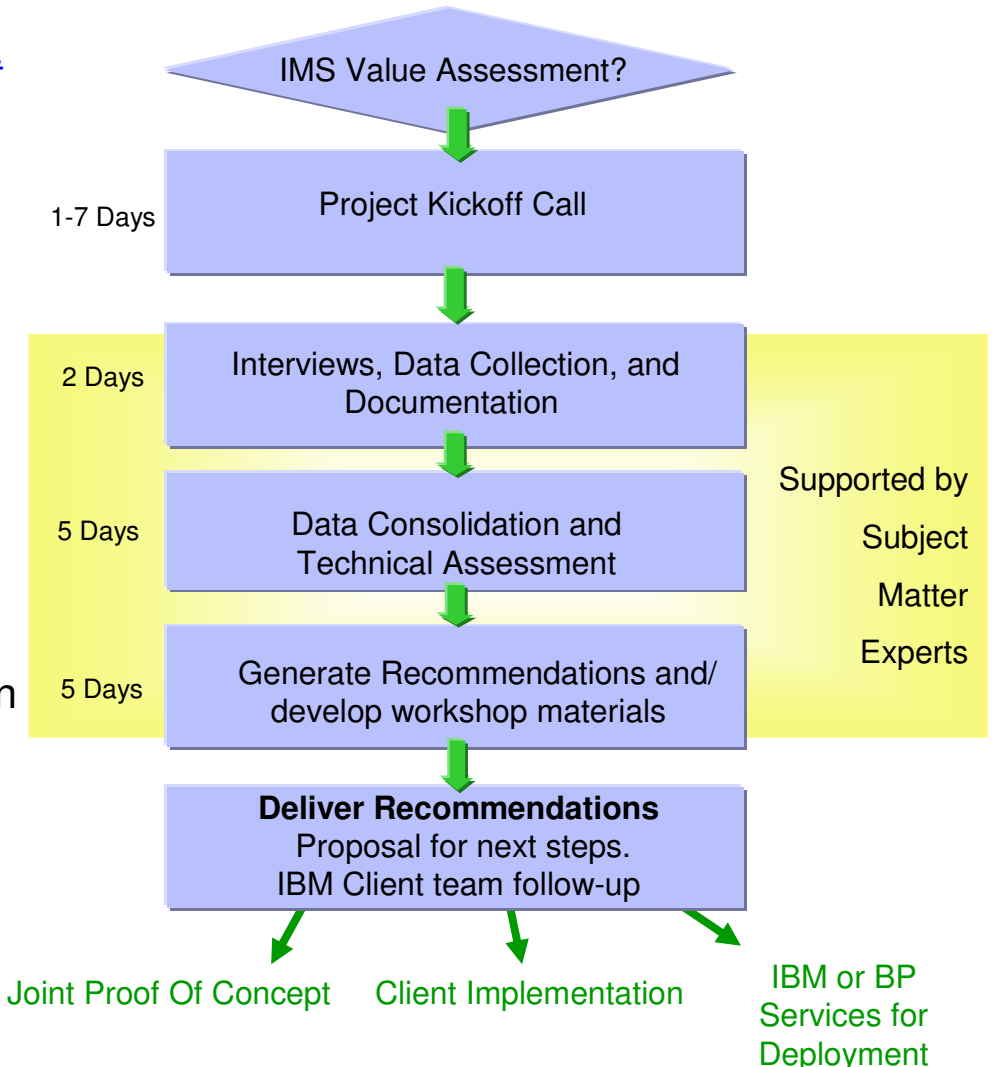

IĒM. **IMS IMS** Face **IMS IMS** IMS. © 2009 IBM Corporation**Application Development for IMS 2**

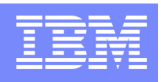

# Next Steps

- Consider signing up for a dedicated workshop (Application Development, SOA, Value Assessment) at your site! These are no-charge offerings from IMS Development
- If you are IMS 10, be sure to download and use your 2 free RDz licenses!
- Join and become active in the IMS online communities:
	- developerWorks
	- ▶ IMS on Facebook
	- IMS Hub on Cobol Café

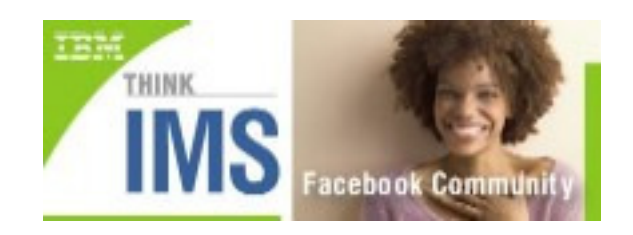

- Attend and support your local IMS regional user group
- Keep us informed of your progress, your questions, your requirements!

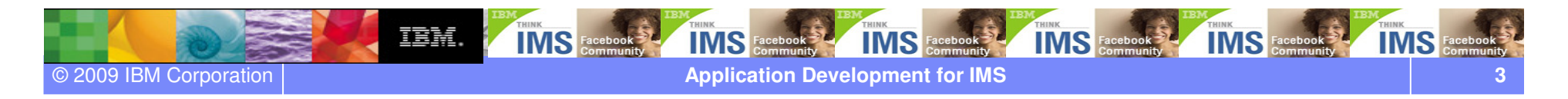

### IBM Software Group

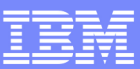

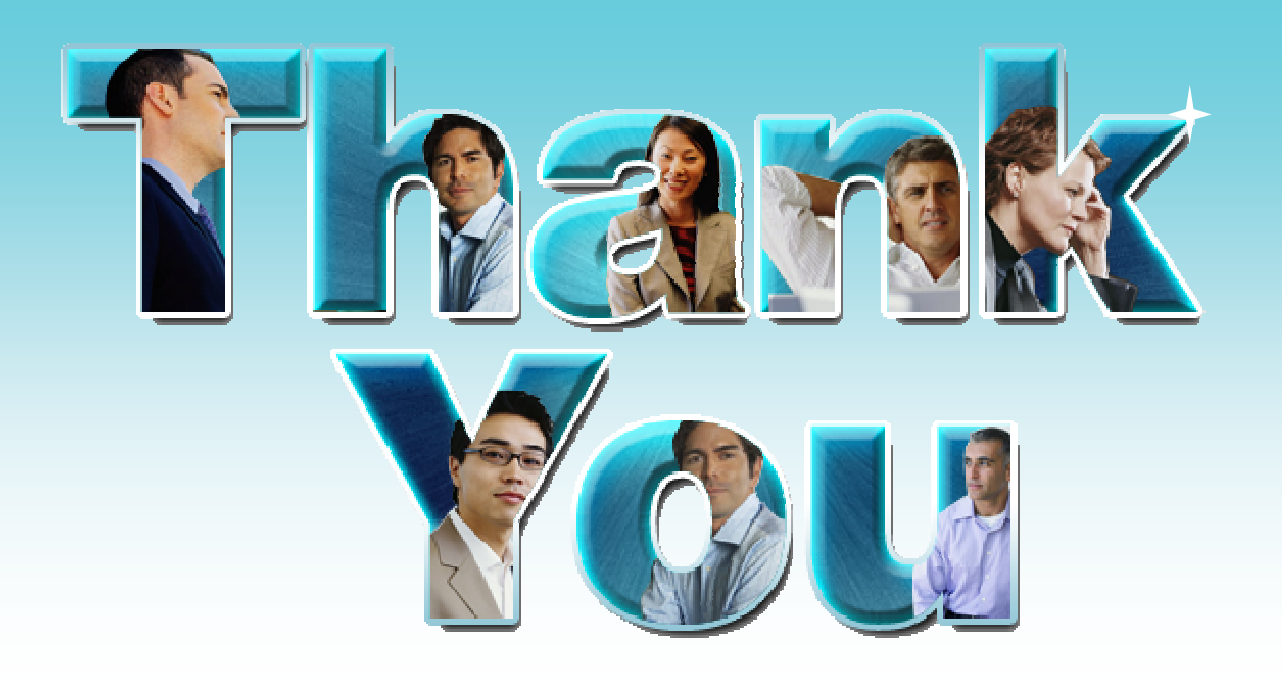

#### **Learn more:**

- **Free download of IMS DLI Model Utility**
- **IBM Rational Developer for System z**
- **Enable enterprise modernization**
- **IBM developerWorks – IMS Application Development forum**
- **IBM COBOL Café – includes IMS Hub**
- **Breathe life into your COBOL applications**

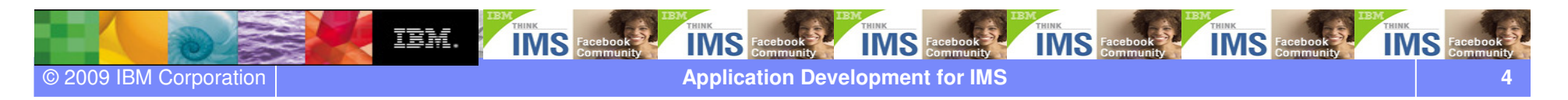